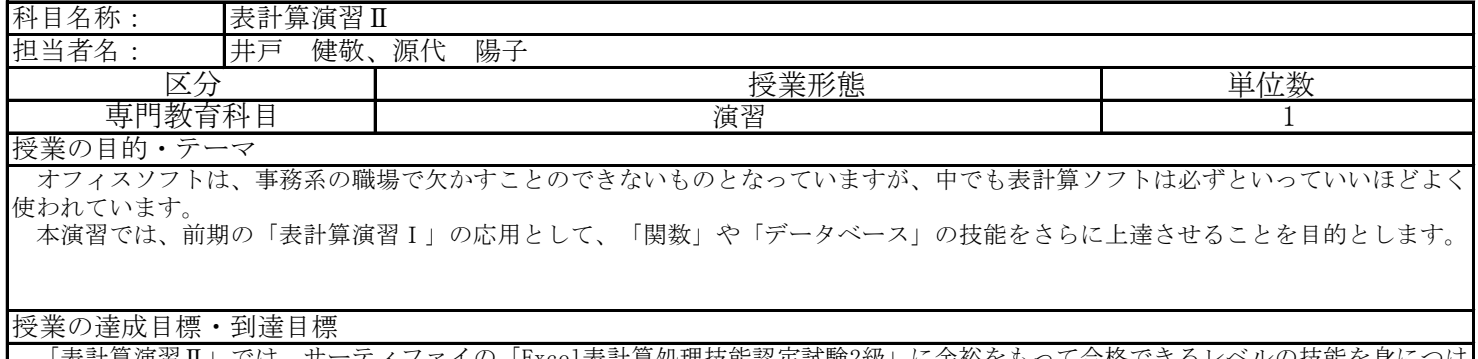

 「表計算演習Ⅱ」では、サーティファイの「Excel表計算処理技能認定試験2級」に余裕をもって合格できるレベルの技能を身につけ ることを到達目標とします。授業内容には一部1級の内容も含まれるので、本演習に加えて少しの補習を受けることで1級の合格も可能 です。 授業はコンピュータ室で行います。演習形式で進め、授業内で作成したファイルは個人フォルダに保存します。それを教員がチェッ クする形で各回の授業内容が達成できたかを確認します。

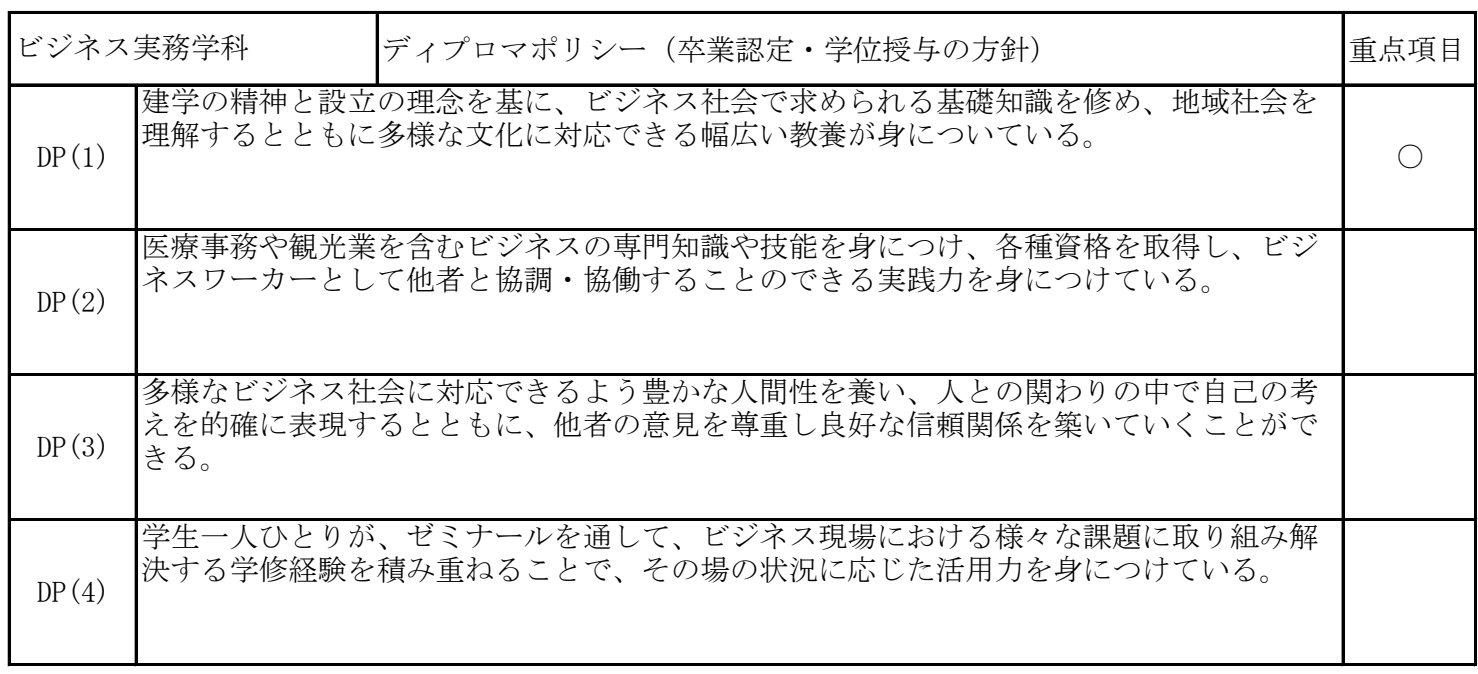

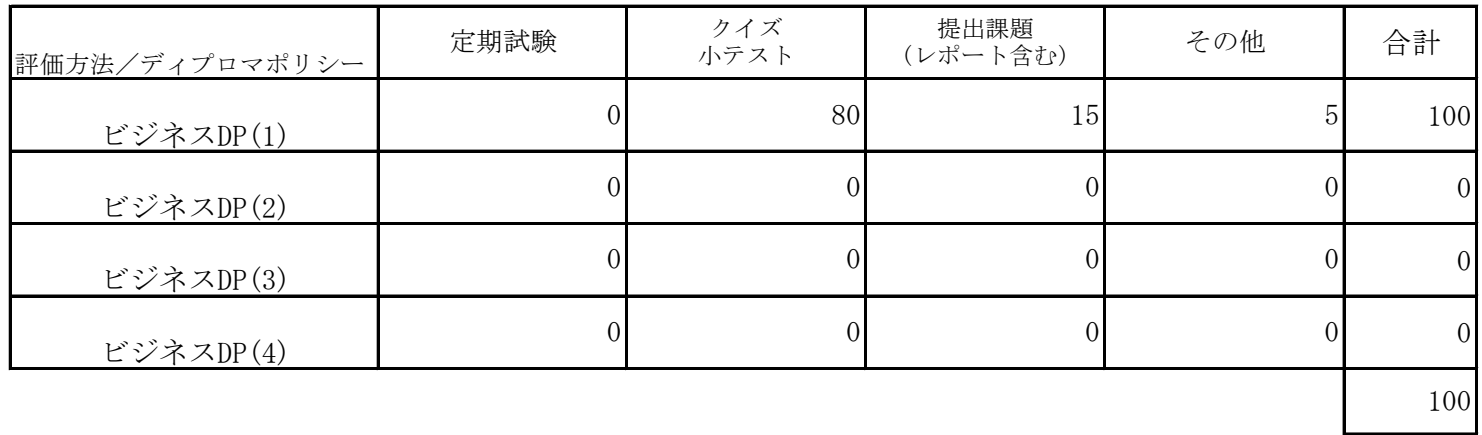

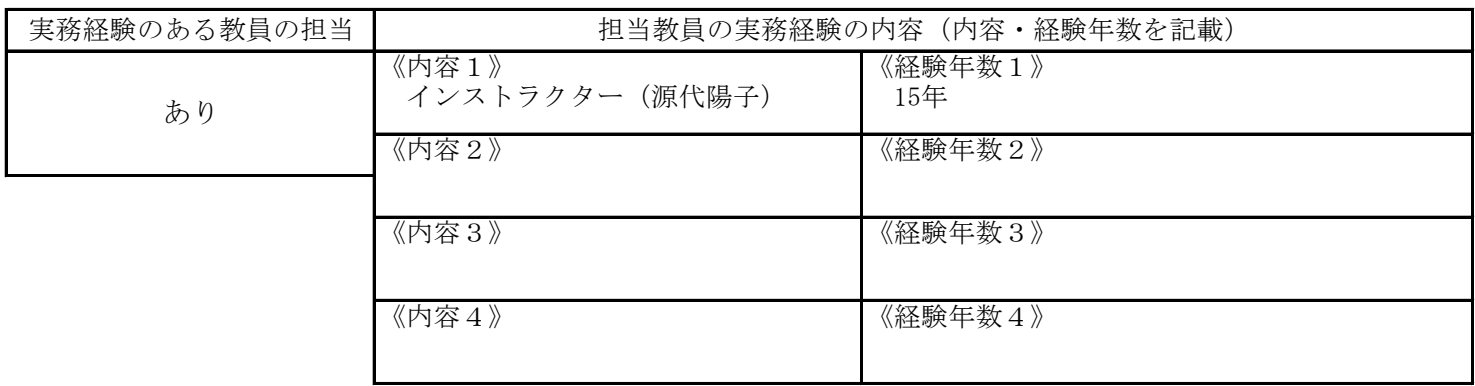

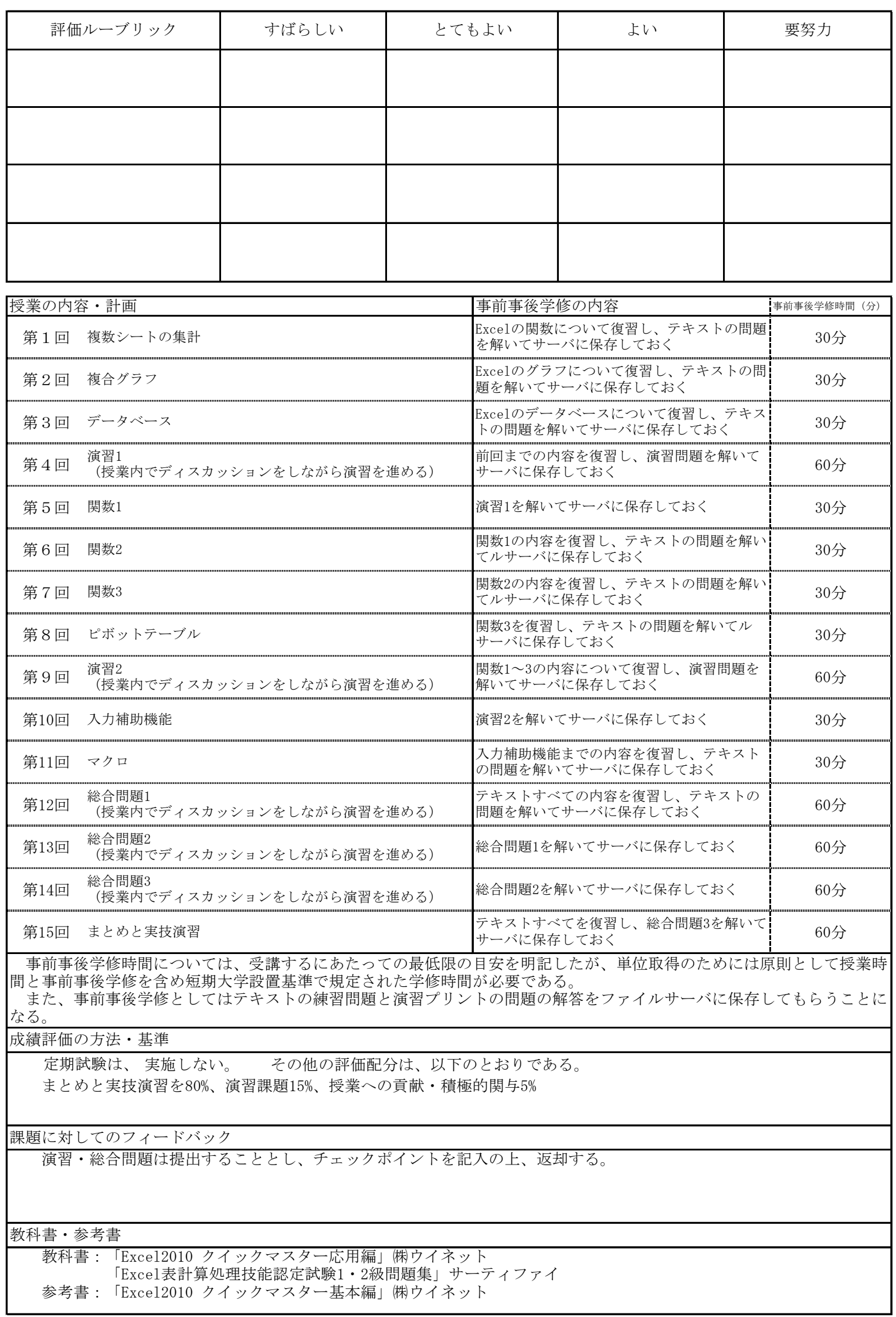